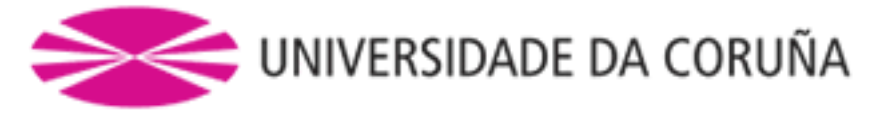

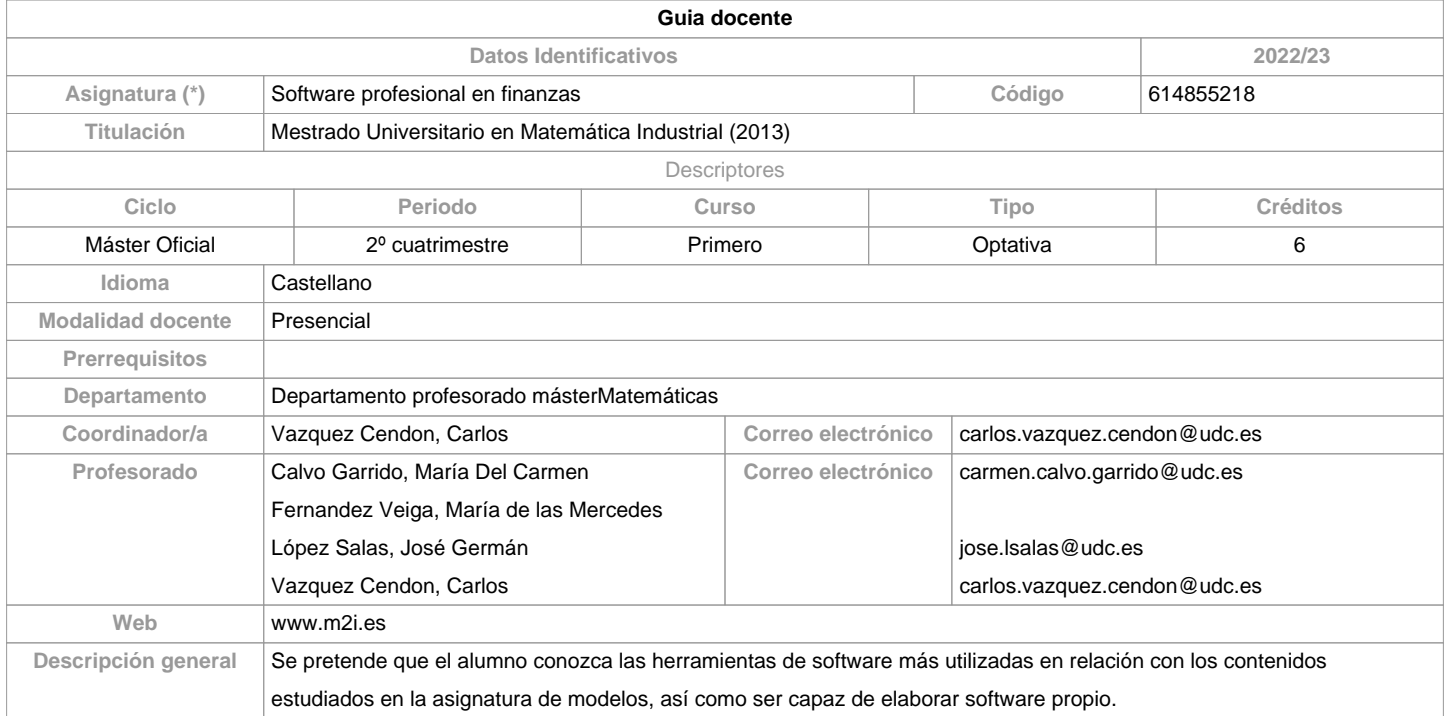

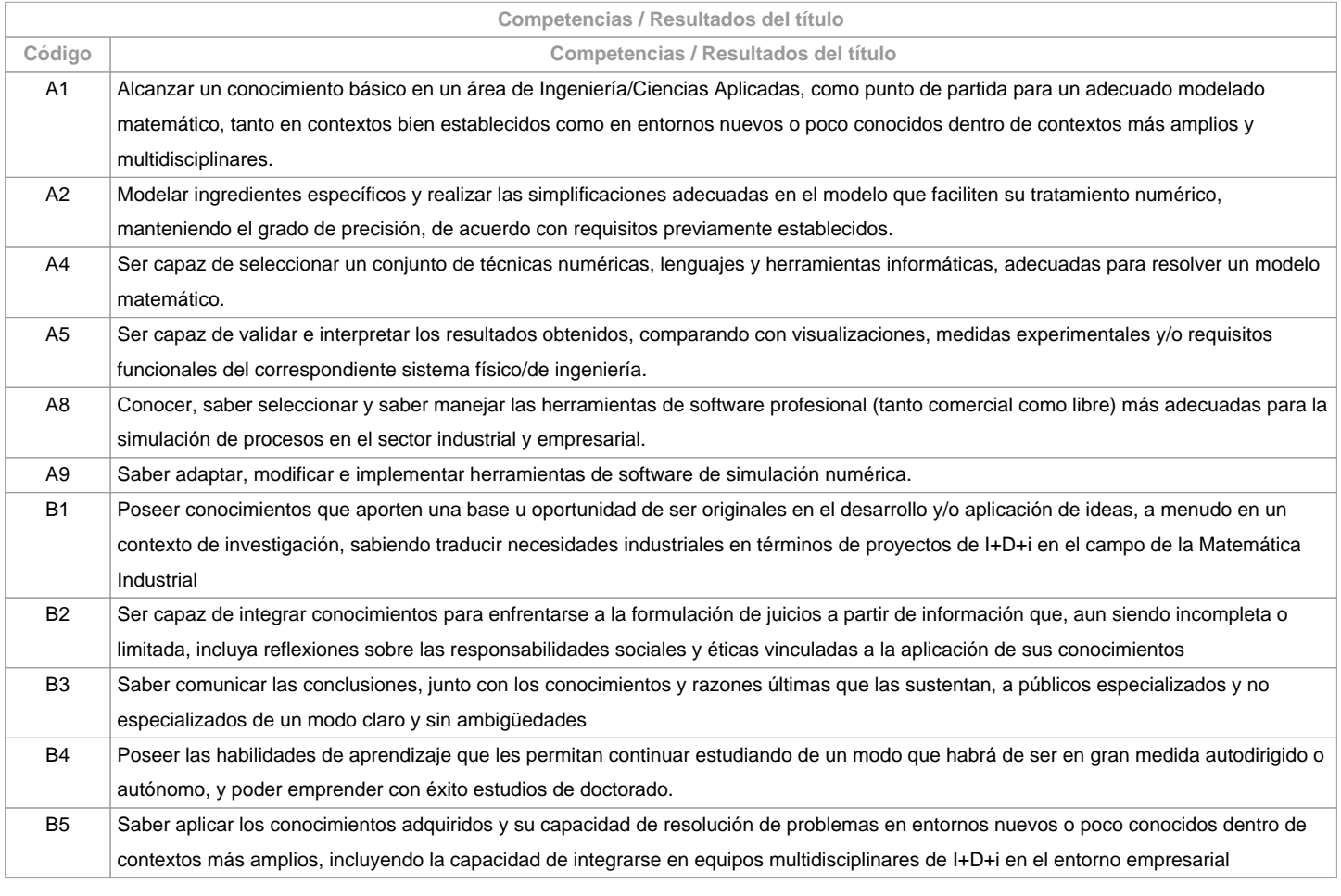

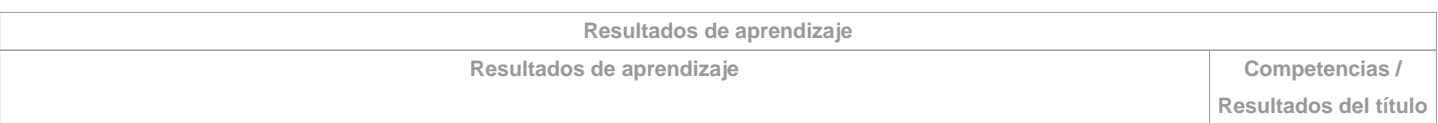

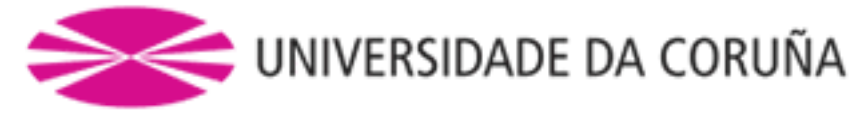

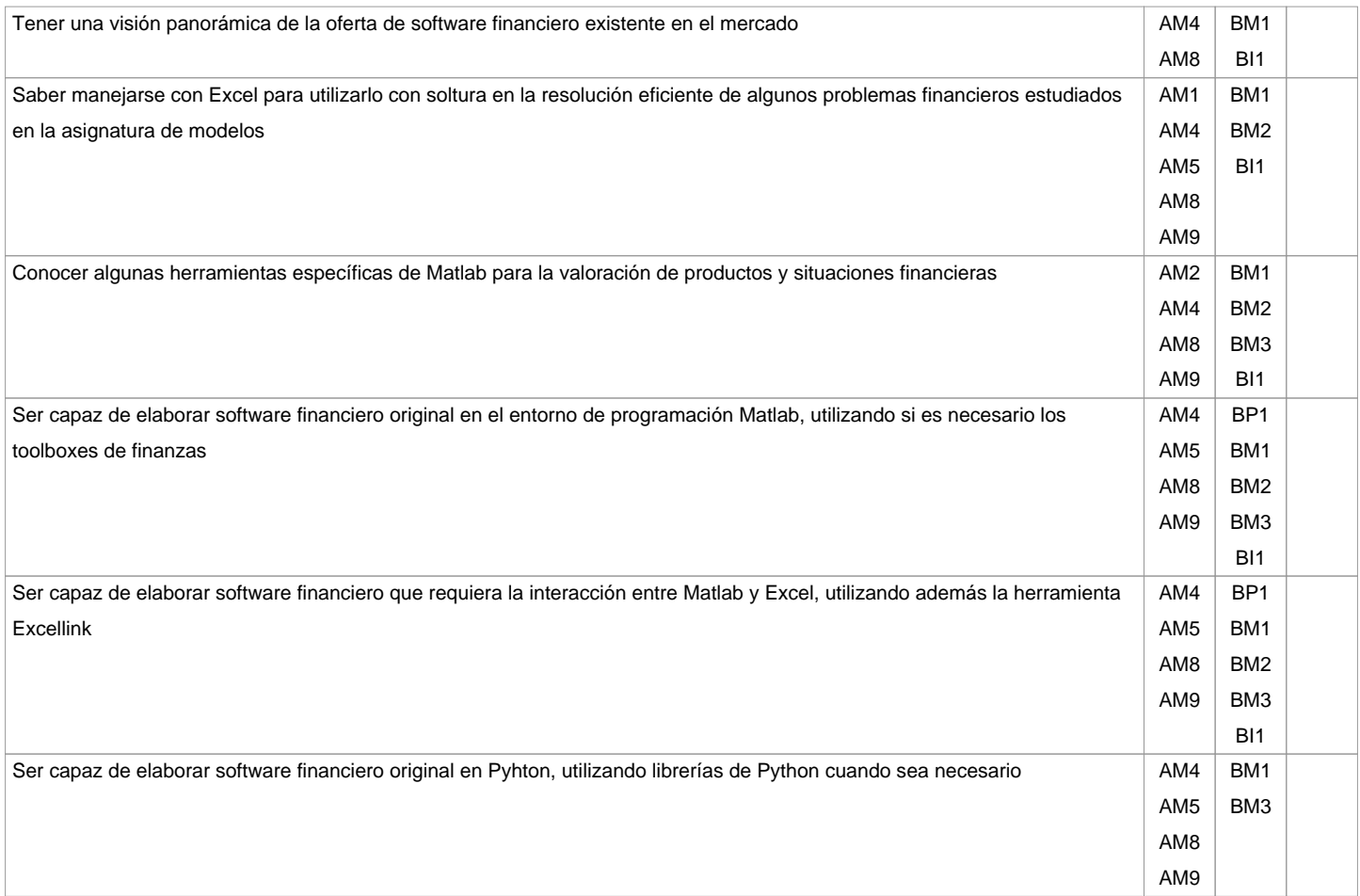

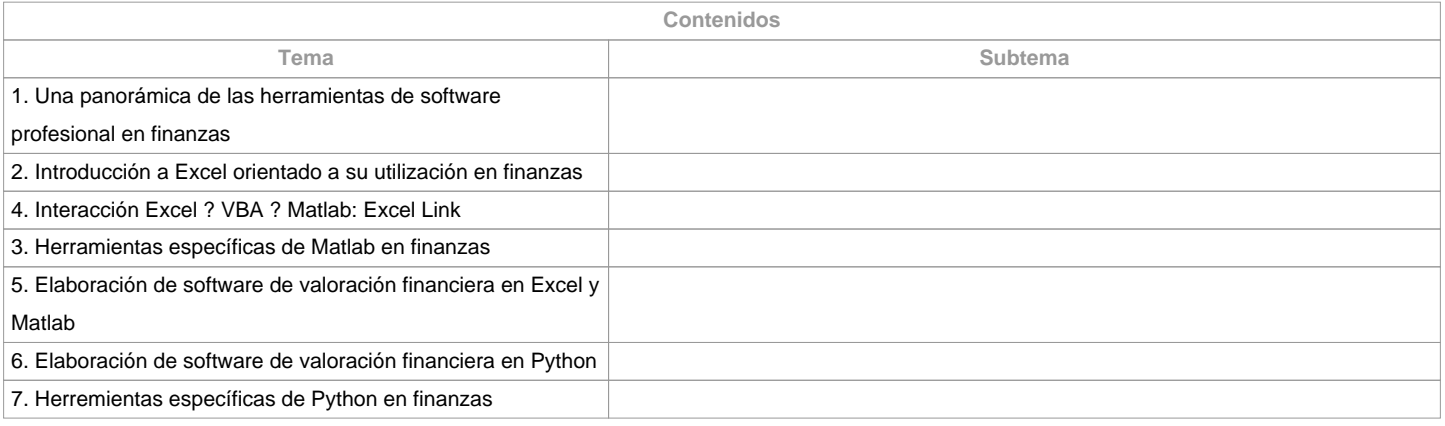

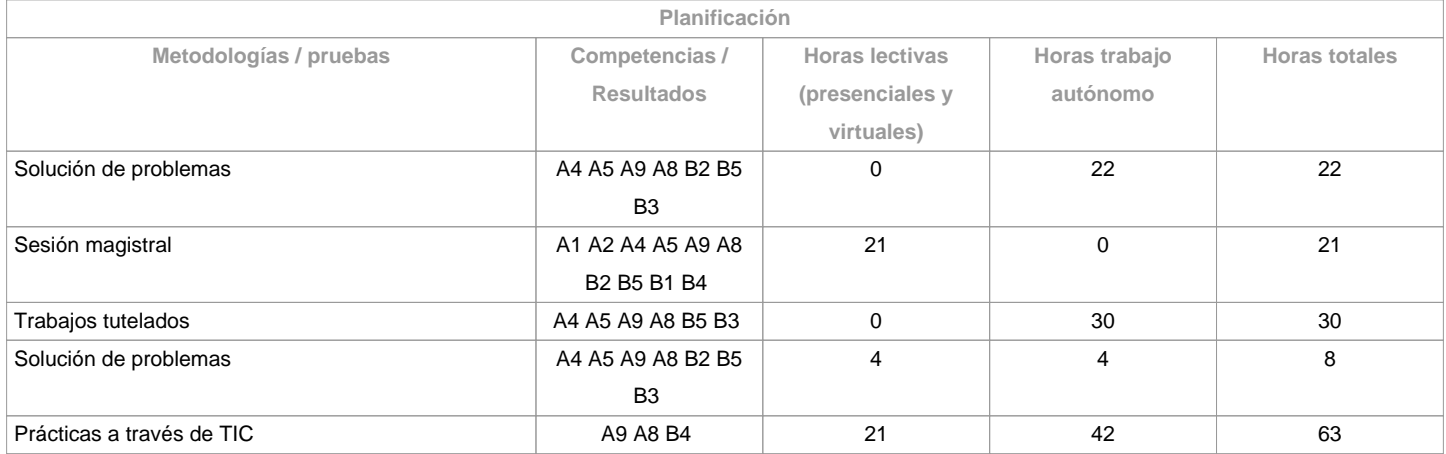

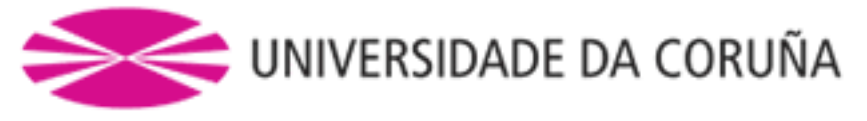

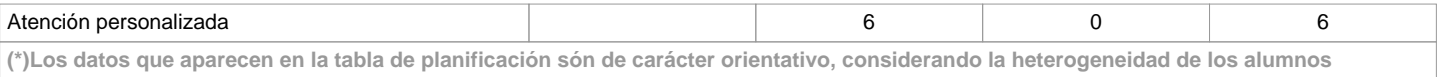

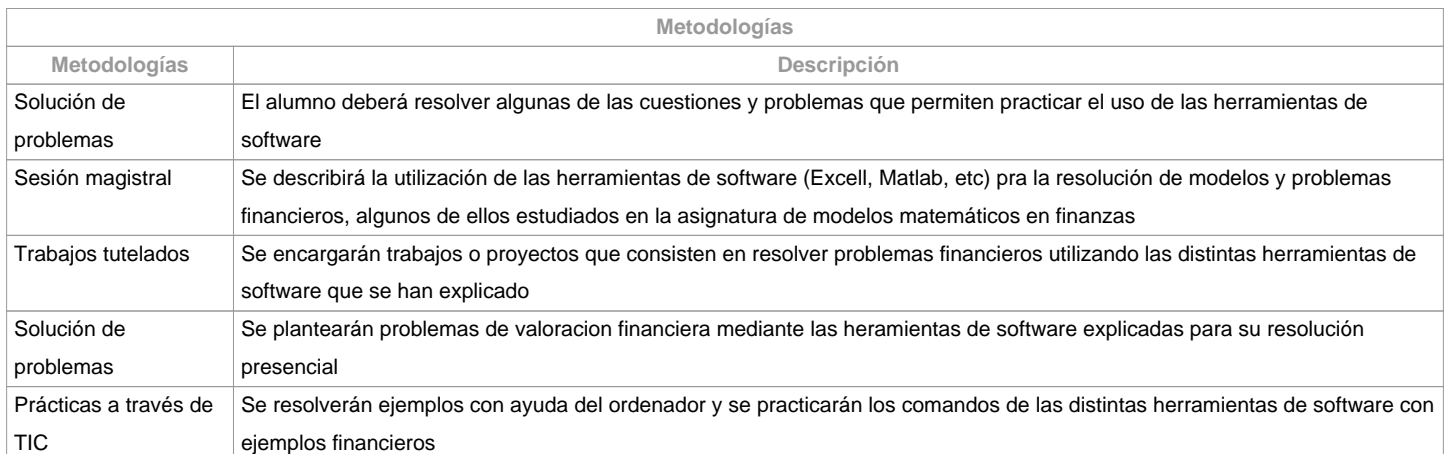

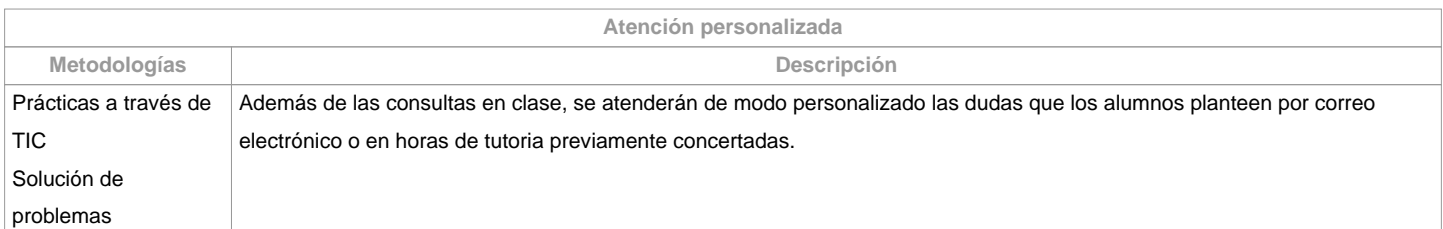

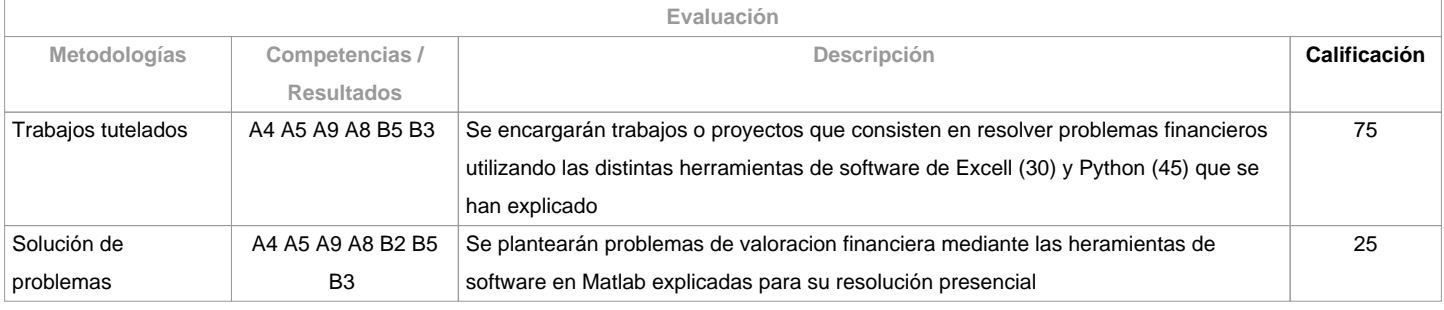

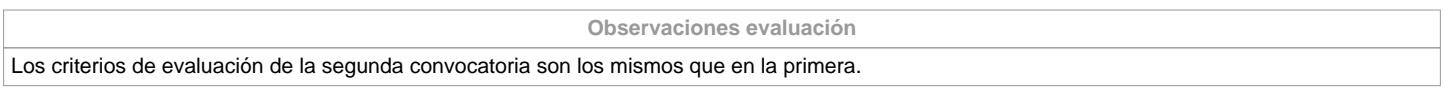

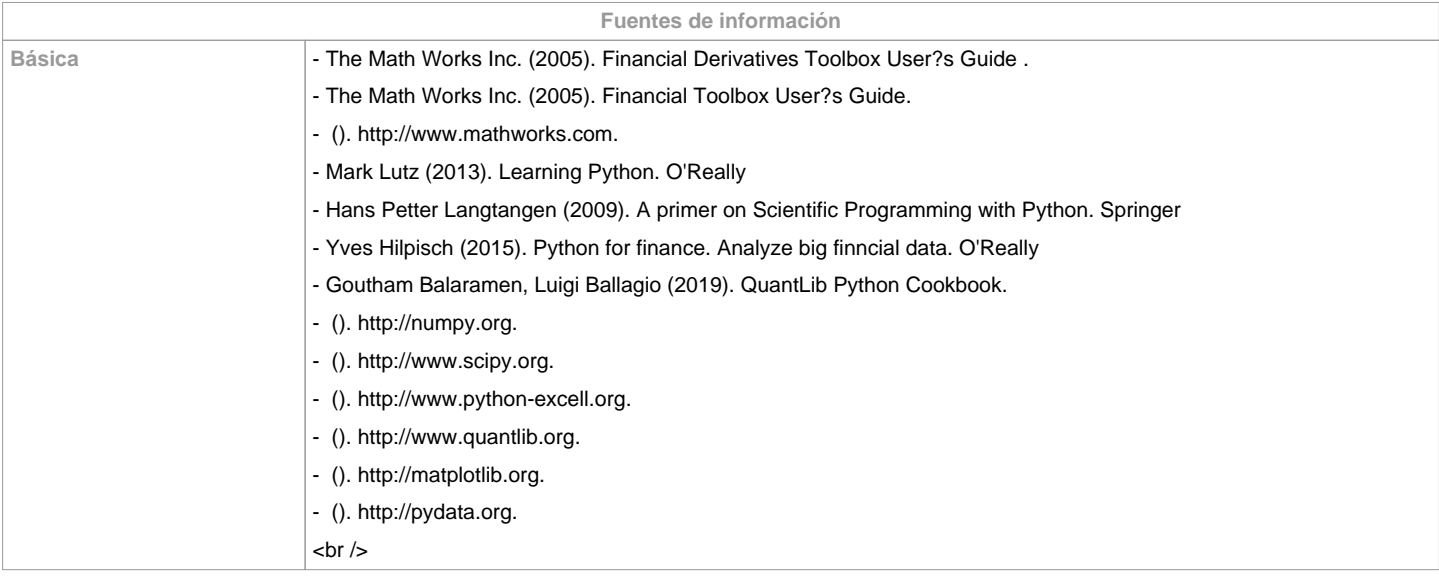

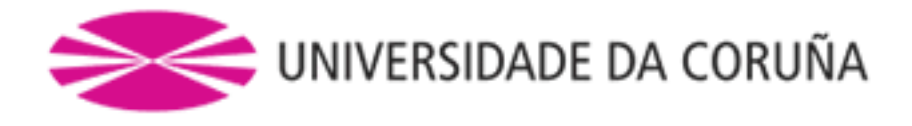

**Complementária**

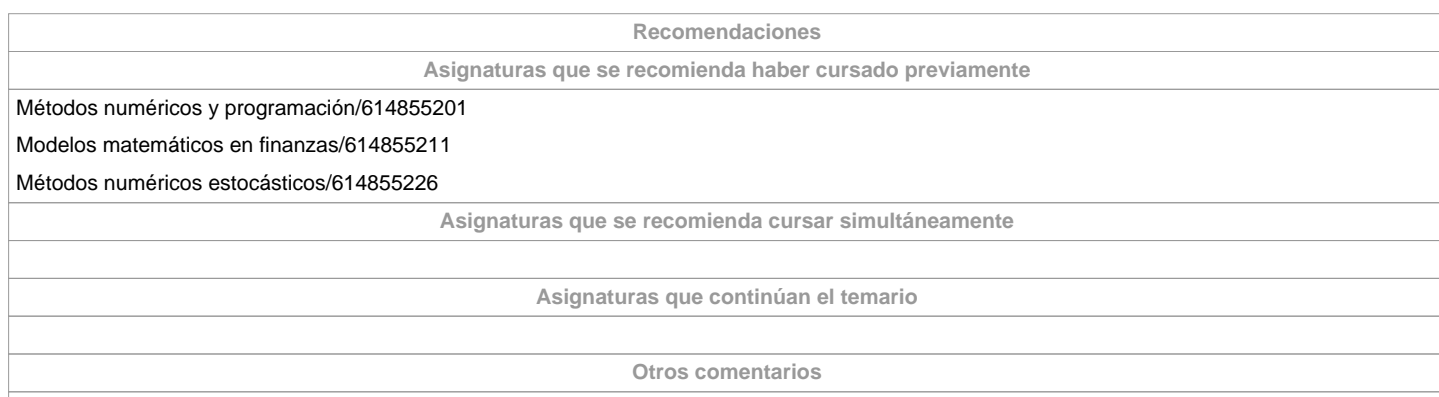

## Dado el carácter inminentemente práctico de la asignatura, se recomienda la asistencia a clases

**(\*) La Guía Docente es el documento donde se visualiza la propuesta académica de la UDC. Este documento es público y no se puede modificar, salvo cosas excepcionales bajo la revisión del órgano competente de acuerdo a la normativa vigente que establece el proceso de elaboración de guías**